## HAN DLEI DING SHARE POINT

## $PO-SCHOO$

**Samenwerkingsverband Passend onderwijs Drechtsteden**

Beste PO-school,

Vanaf schooljaar 2018-2019 werkt het samenwerkingsverband Passend Onderwijs Drechtsteden met een SharePoint omgeving van office 365.

SharePoint biedt de mogelijkheid om dossiers en (ondersteunings)aanvragen via een veilige, volgens de wet AVG (Algemene Verordening Gegevens bescherming), te ontvangen.

Het werken met een nieuw systeem vergt enige oefening en zal in het begin vast een aantal vragen oproepen.

Bijgaand treft u een handleiding hoe het aanleveren en/of inzien van dossiers via het SharePoint in zijn werk gaat.

Mocht u technische vragen hebben over de werking het SharePoint of problemen ondervinden hiermee dan kunt u altijd contact opnemen met de ICT afdeling van het Samenwerkingsverband Drechtsteden (zie contact).

## **C O N T A C T**

**ICT**

[ict@swvdrechtsteden.nl](mailto:ict@swvdrechtsteden.nl) 078-6391700

> Ronald Baaij Els Wagenmakers

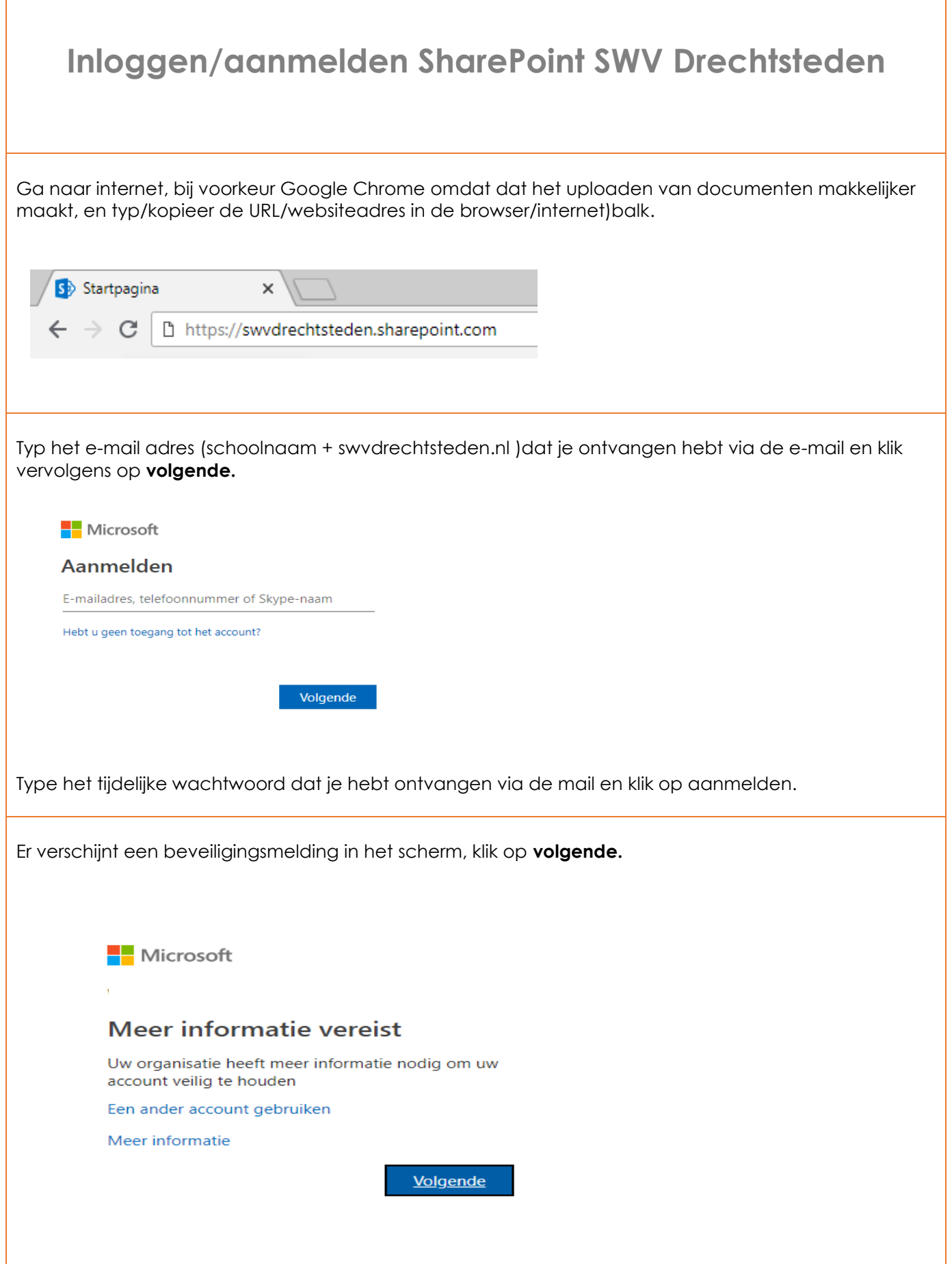

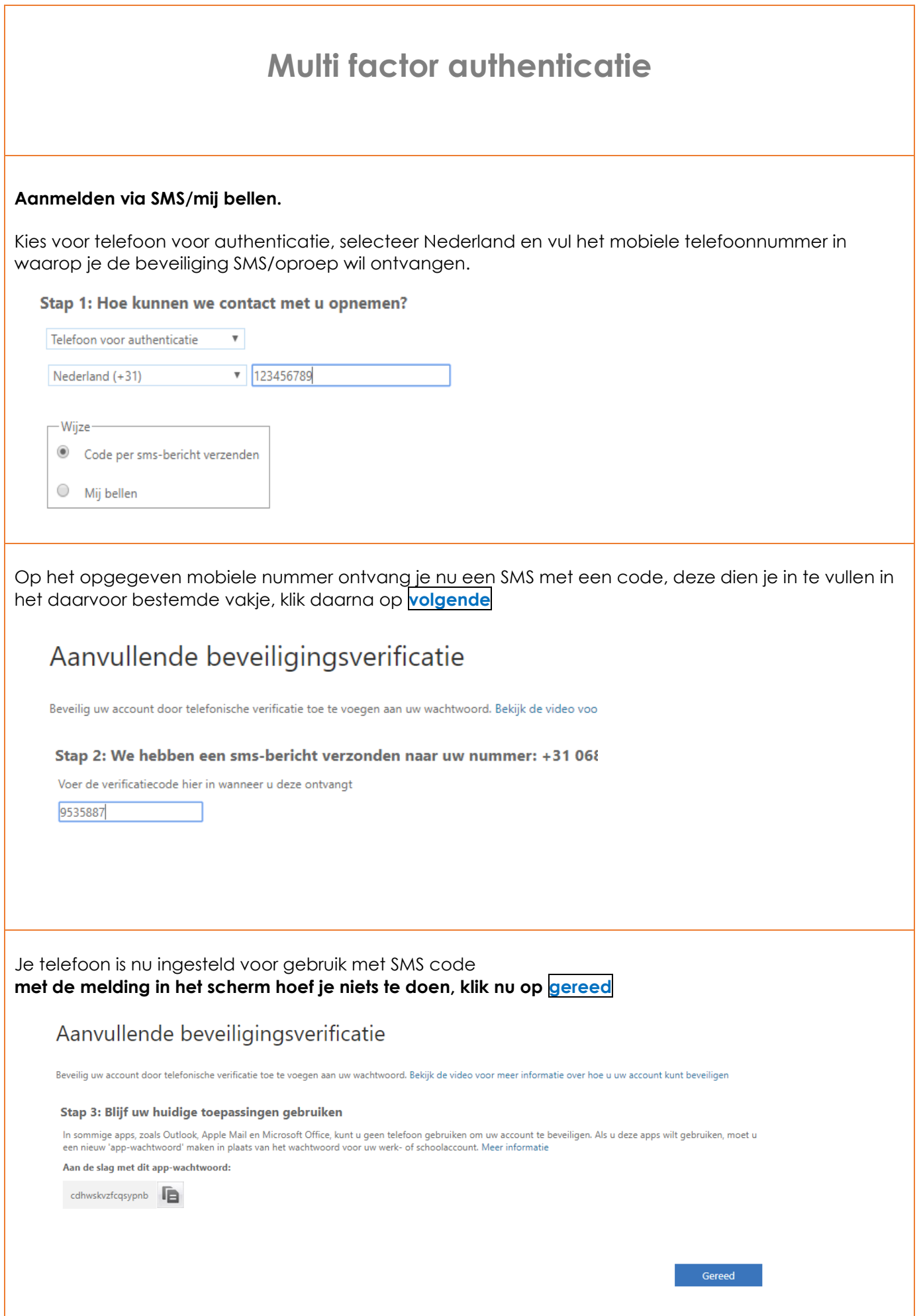

Typ het tijdelijke wachtwoord dat je ontvangen hebt via de e-mail, wijzig dit in een nieuw wachtwoord en klik vervolgens op **aanmelden**

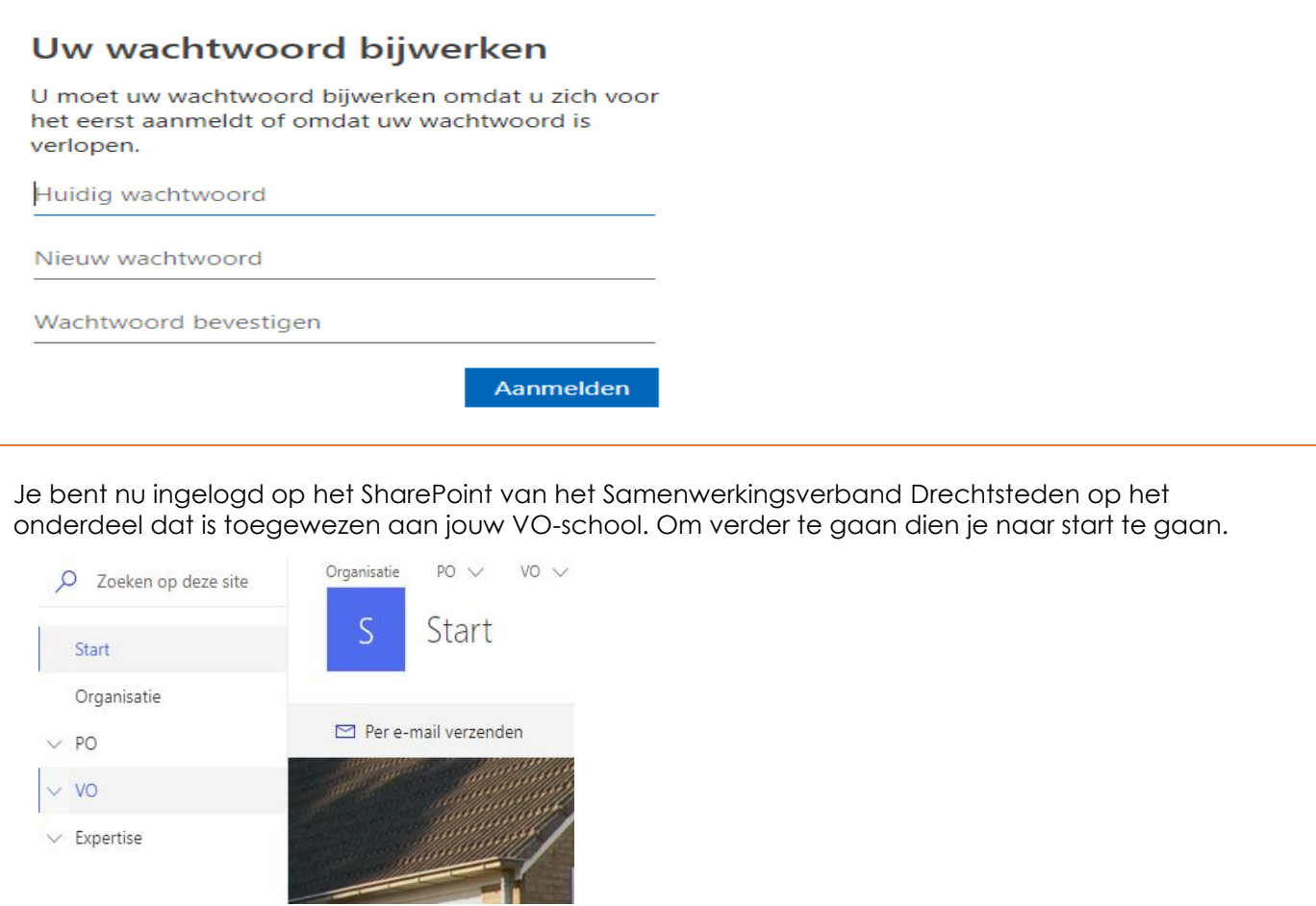

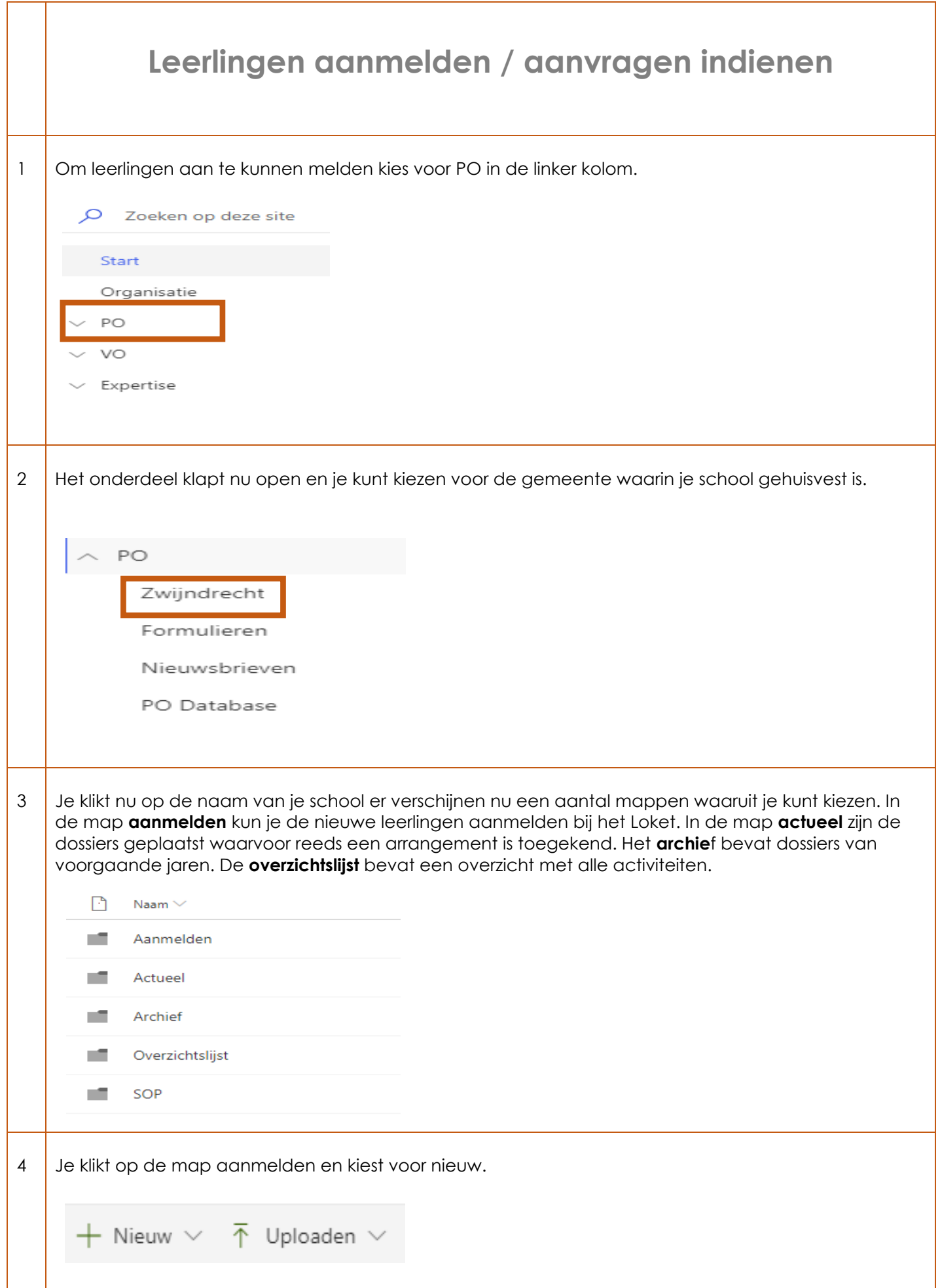

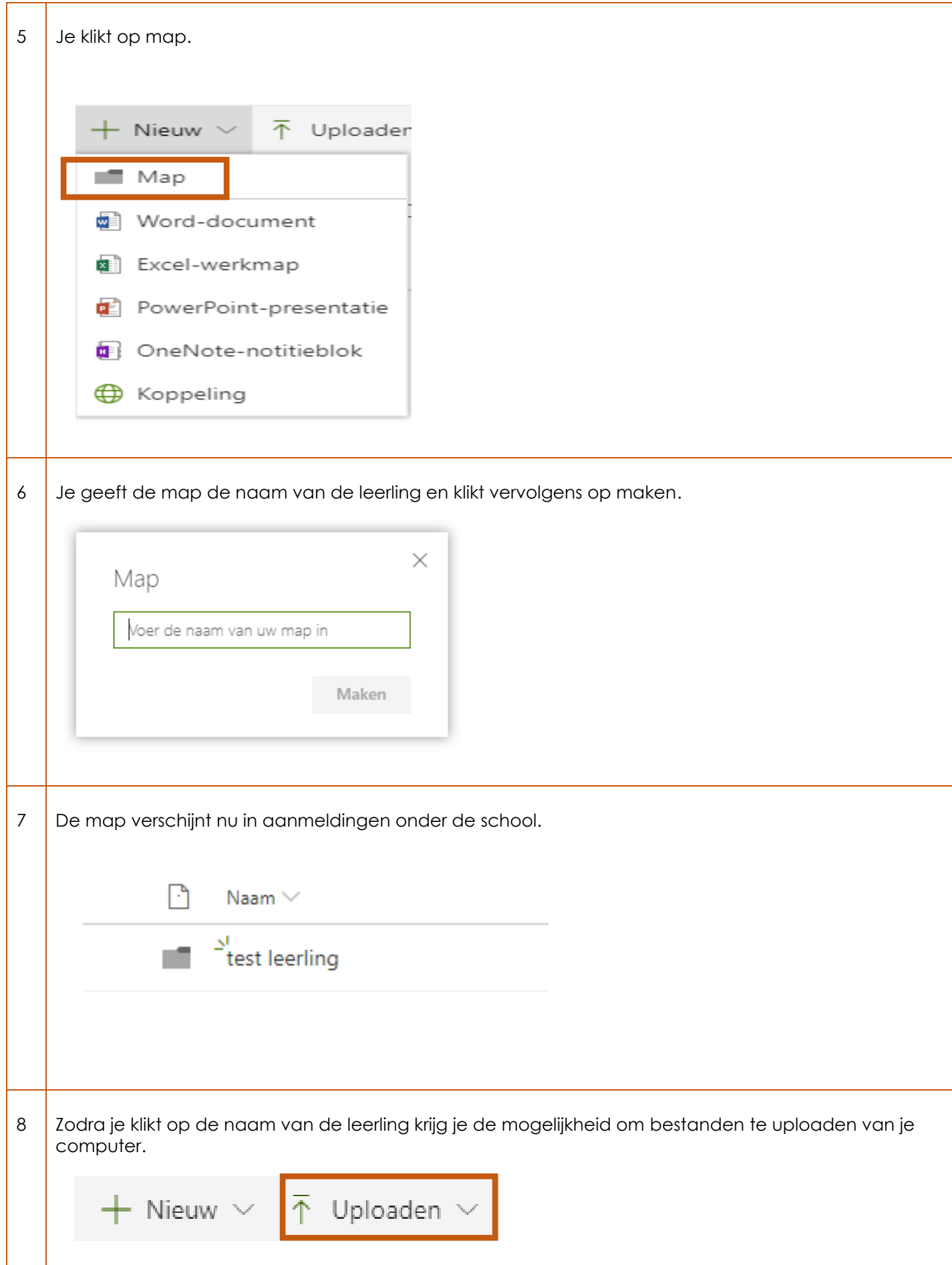

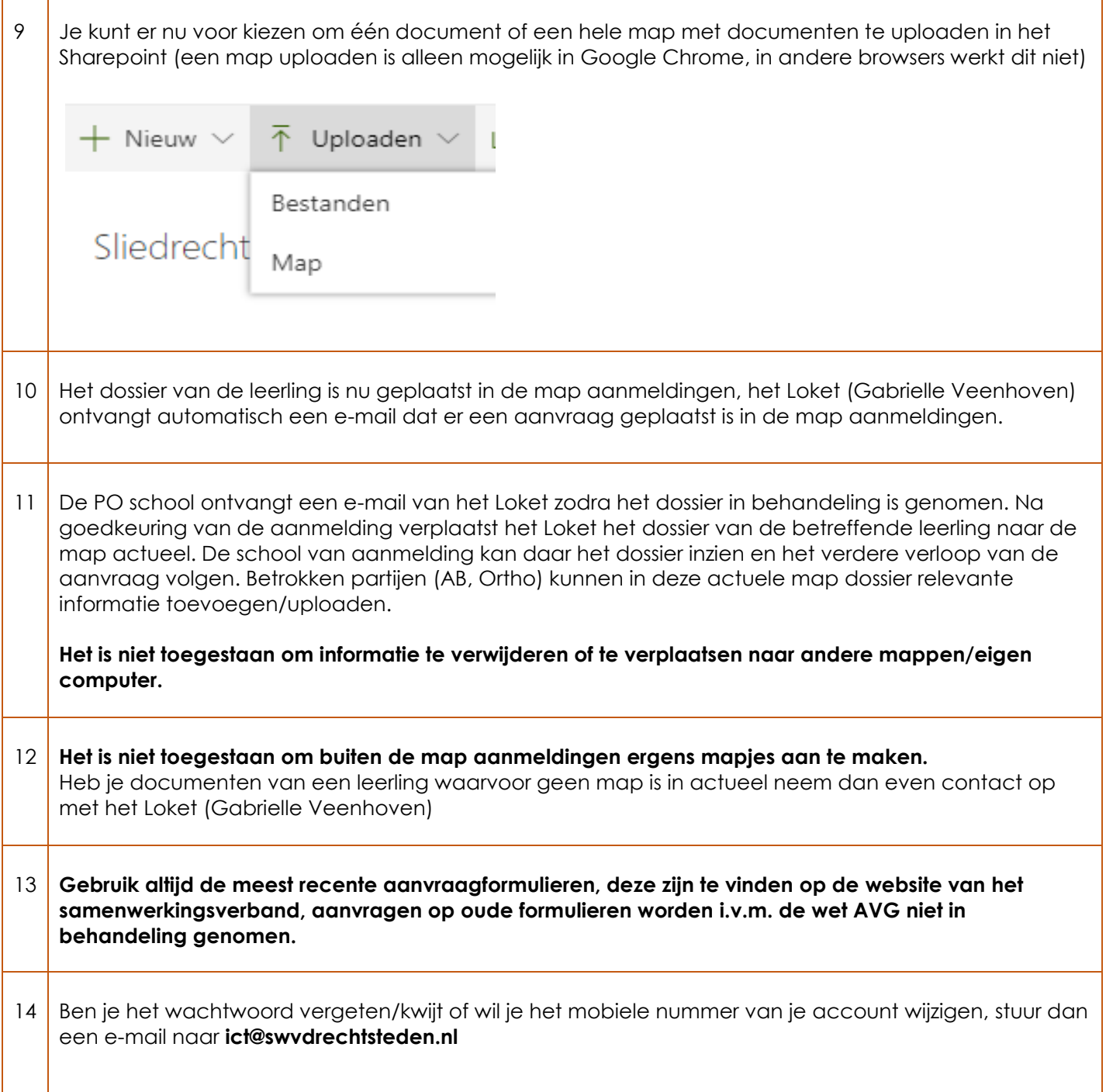